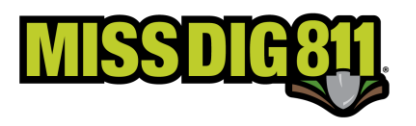

## **Ticket Actions**

Ticket actions can be used to cancel, correct, update, or duplicate information from a ticket to create a new one. Below is a description of each ticket action and how and when it can be used. The grayed-out actions are not available in OneCallAccess currently. They will be added in future OneCallAccess updates.

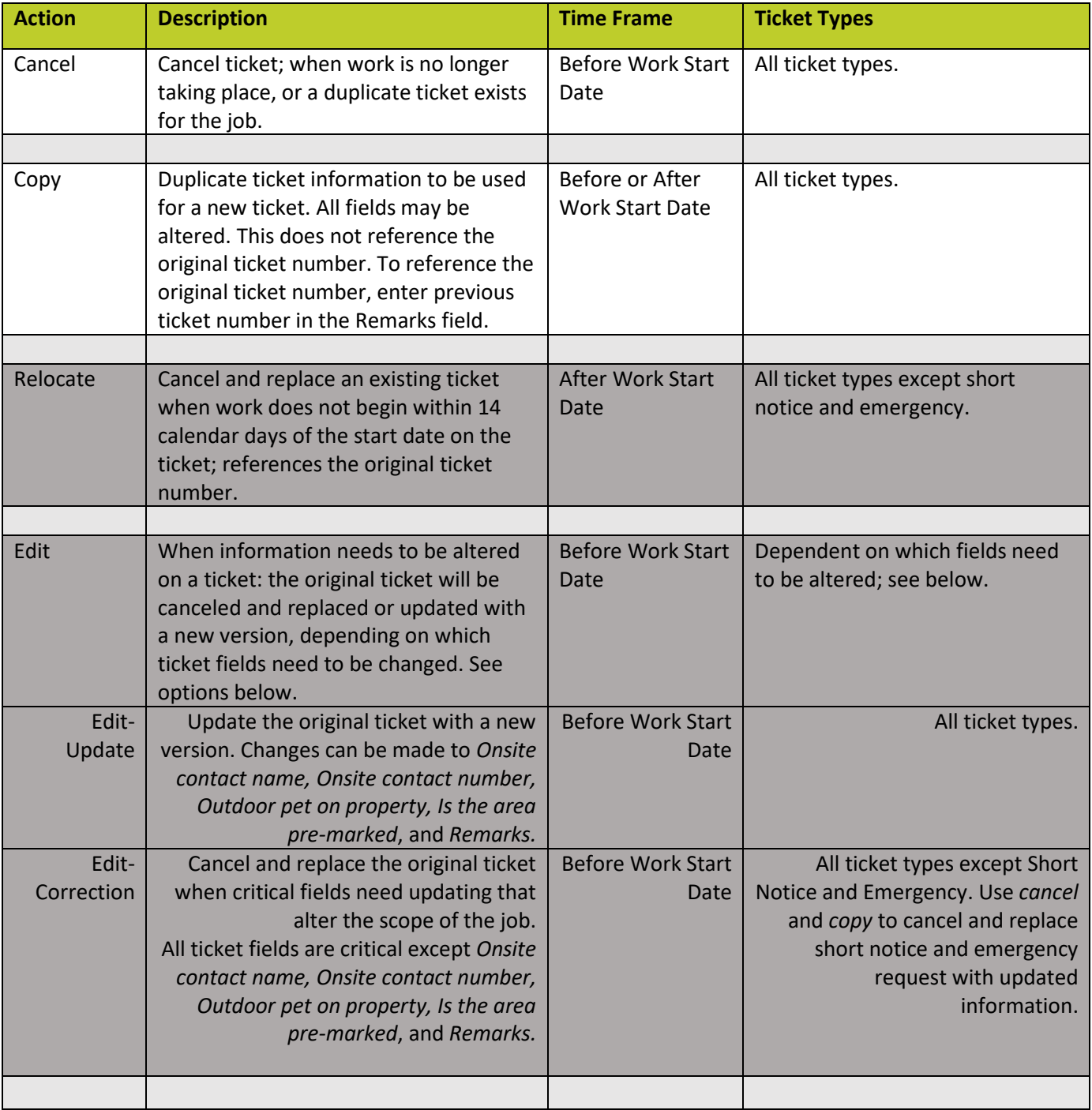

## **Ticket Actions**

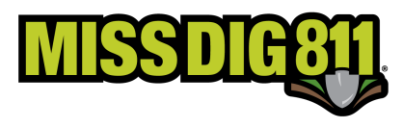

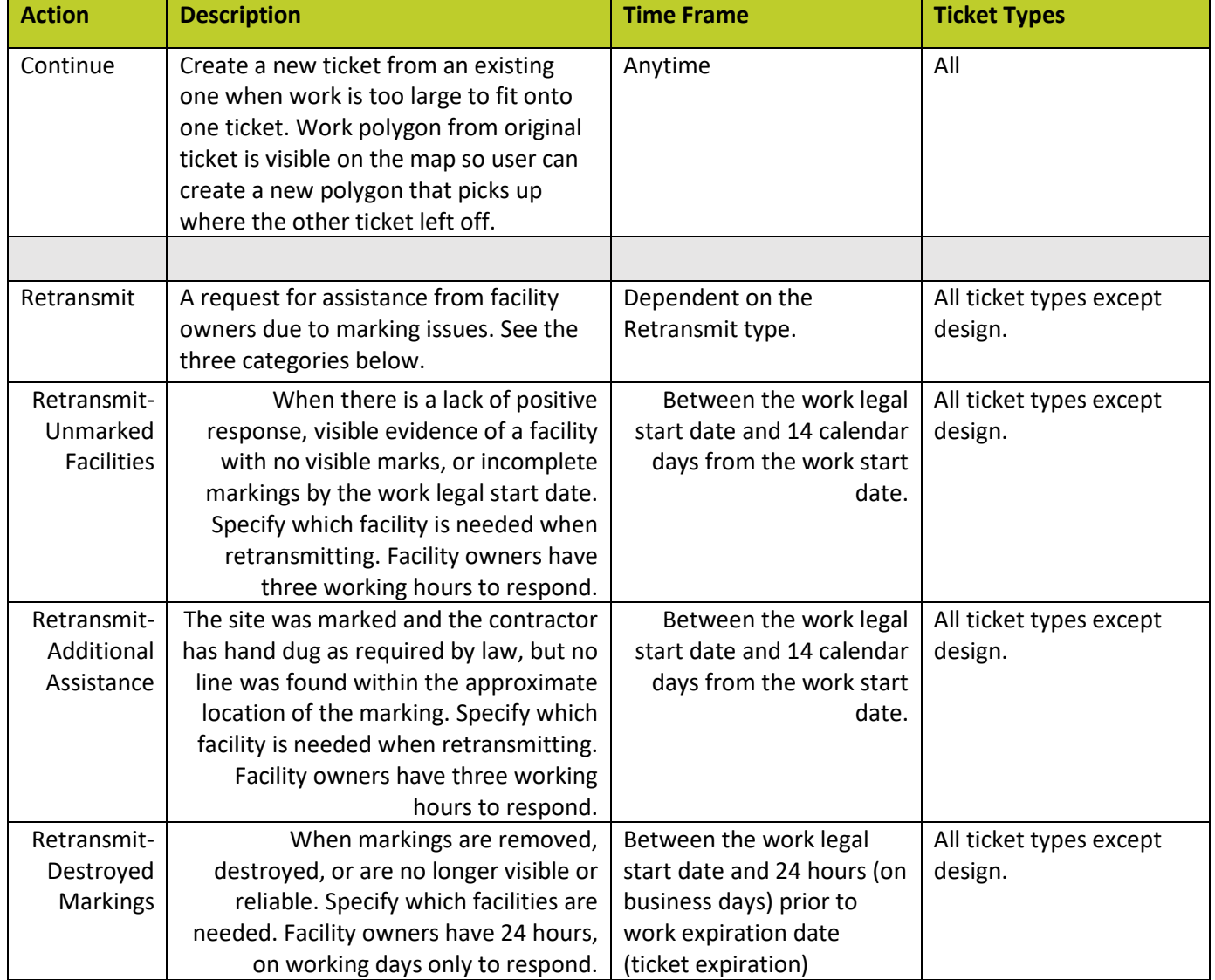